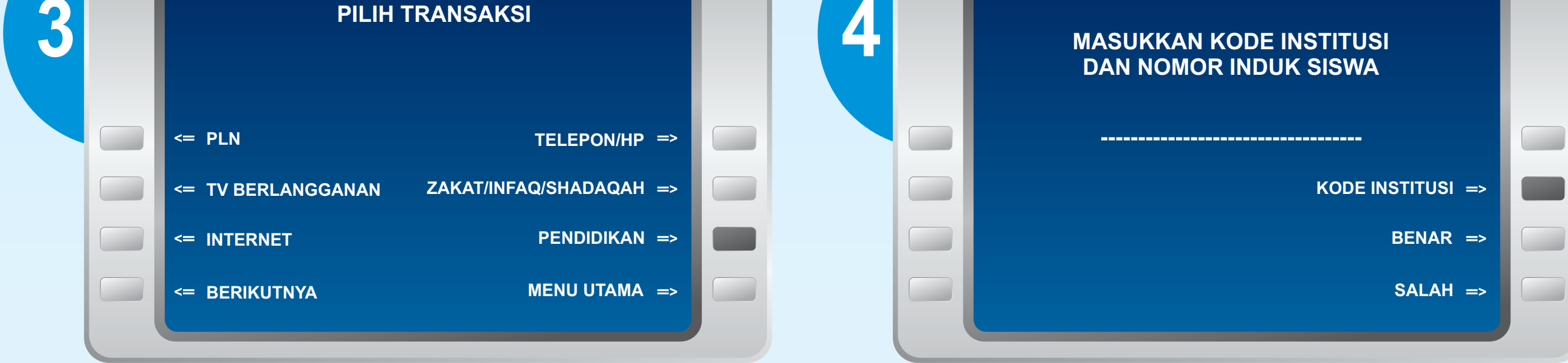

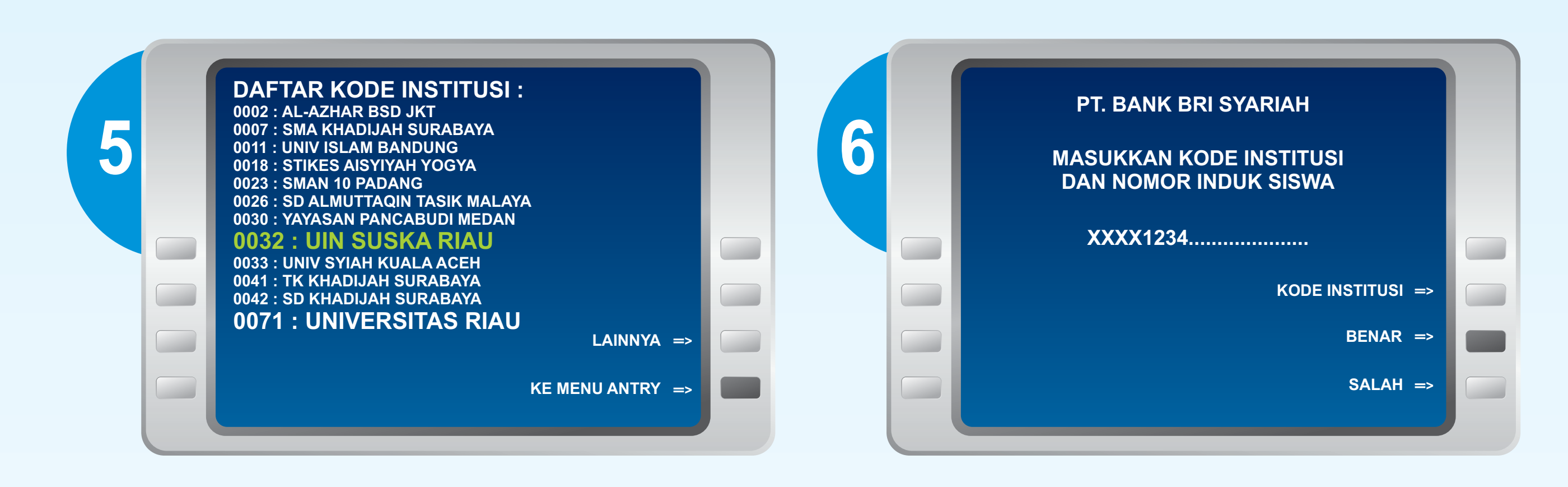

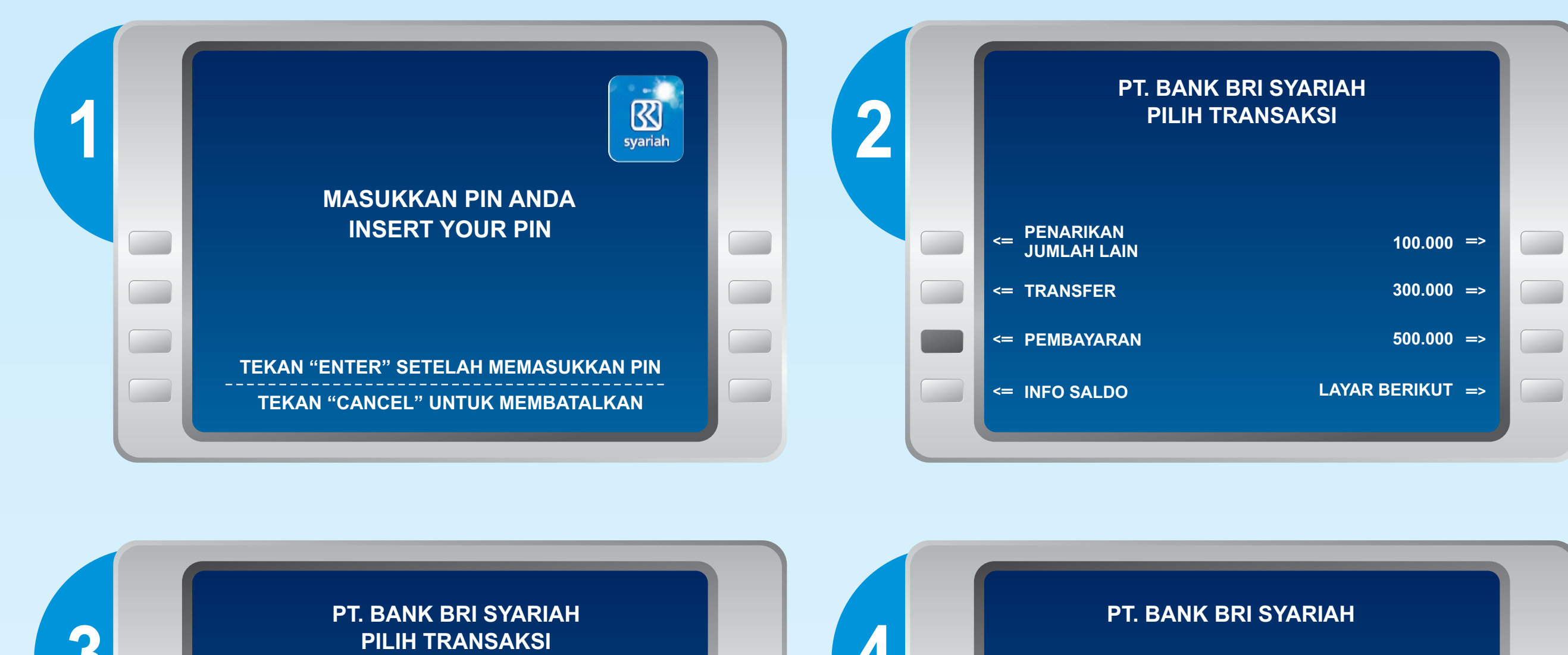

Lokasi ATM BRISyariah Wilayah Pekanbaru :

### **• Kantor Kas UIN SUSKA**

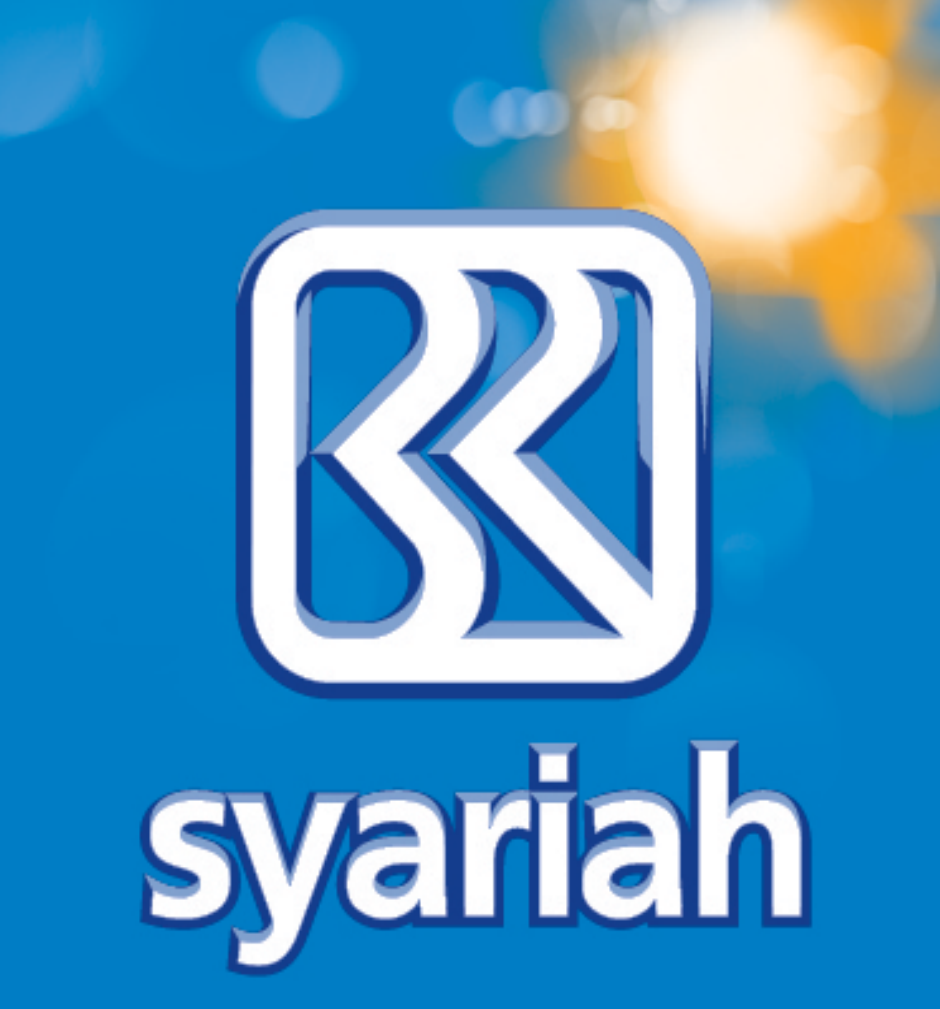

- **KC. Arifin Ahmad**
- **ATM Plaza The Central** (Ex-Pasar Kodim)
- **ATM Center Puskom UIN SUSKA**
- **KK Tuanku Tambusai**
- **ATM Giant Panam**
- **ATM Giant Nangka**

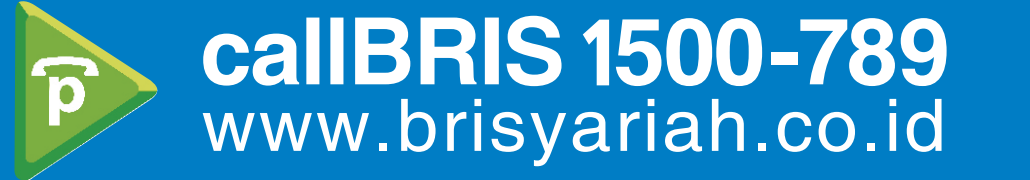

#### Bersama Wujudkan Harapan Bersama

 $YA \Rightarrow$ 

 $TIDAK$   $\Rightarrow$ 

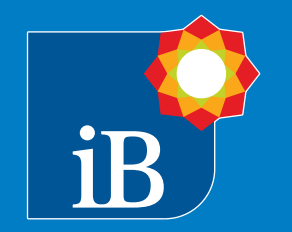

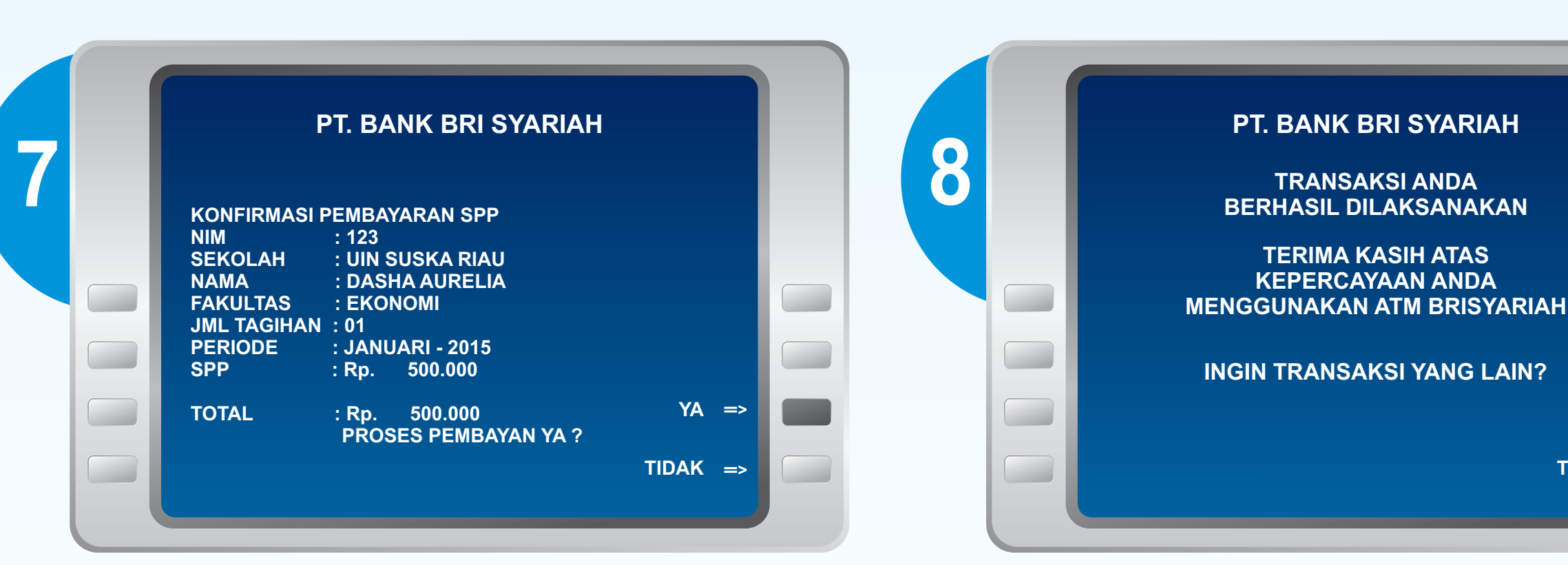

# **Petunjuk Pembayaran SPP online** Host to host Melalui ATM BRISyariah

#### **Keterangan :**

#### **No Rekening Tujuan :**

**UIN Suska Riau adalah "0032"**

- **422 : Kode Bank BRISyariah**
- **88 : Dua digit pertama kode VA Online**
- **XXXX : Kode Institusi**

**YYYYYY : NIS/NIM Siswa (minimum 6 digit,**

**maksimum 13 digit) contoh "123456789" contoh : 422880032YYYYYY**

#### **Nominal Transfer :**

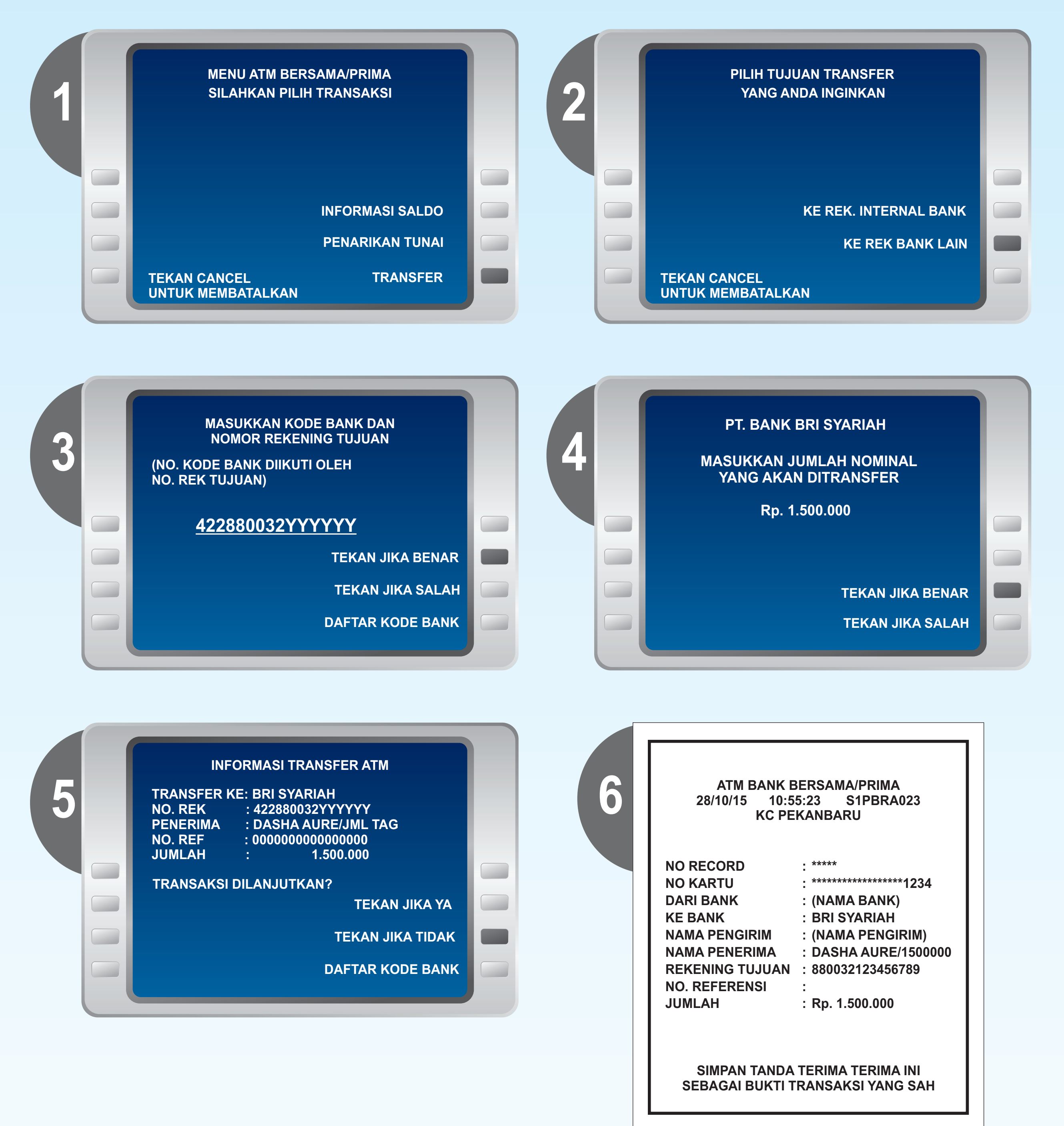

- **Jumlah nominal yang ditransfer harus sama dengan jumlah tagihan**
- **Apabila jumlah nominal berbeda (lebih atau lebih kecil), maka sistem akan menolak transaksi secara otomatis.**
- **Pastikan anda telah mengetahui jumlah Tagihan SPP yang akan dibayar**

#### **Keterangan :**

**Apabila jumlah yang ditransfer = Jumlah Tagihan. maka dapat dilakukan pembayaran dengan memilih tombol "YA"**

**Apabila jumlah berbeda, pilih tombol "tidak" dan ulangi pembayaran sesuai dengan jumlah tagihan.**

## **Contoh layar transfer pada mesin ATM dapat berbeda sesuai dengan Bank pengelola Bank pengelola ATM**

*\*\* Pembayaran belum bisa dilakukan melalui ATM Bank Riau Kepri*

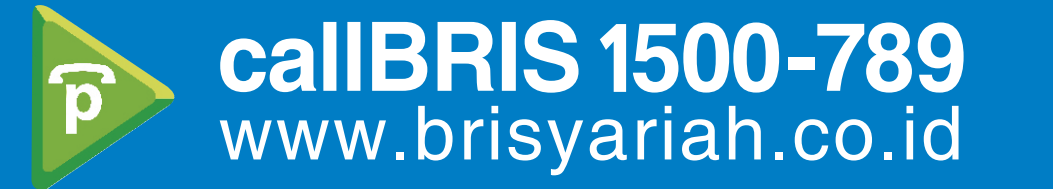

#### Bersama Wujudkan Harapan Bersama

# Petunjuk Pembayaran **SPP online** Host to host

## Melalui Mesin ATM jaringan Prima/Bersama menggunakan mekanisme Virtual Account Online

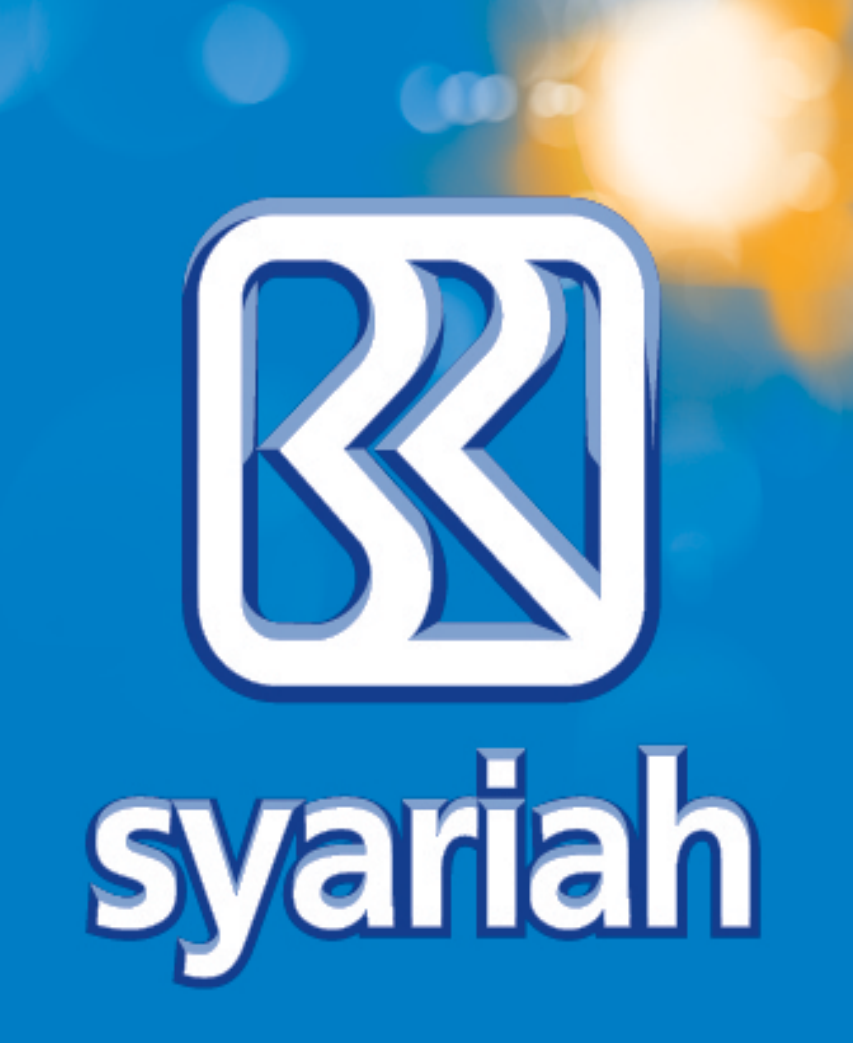

### **Tata Cara :**

#### **1. Download Melalui 4 Market berikut :**

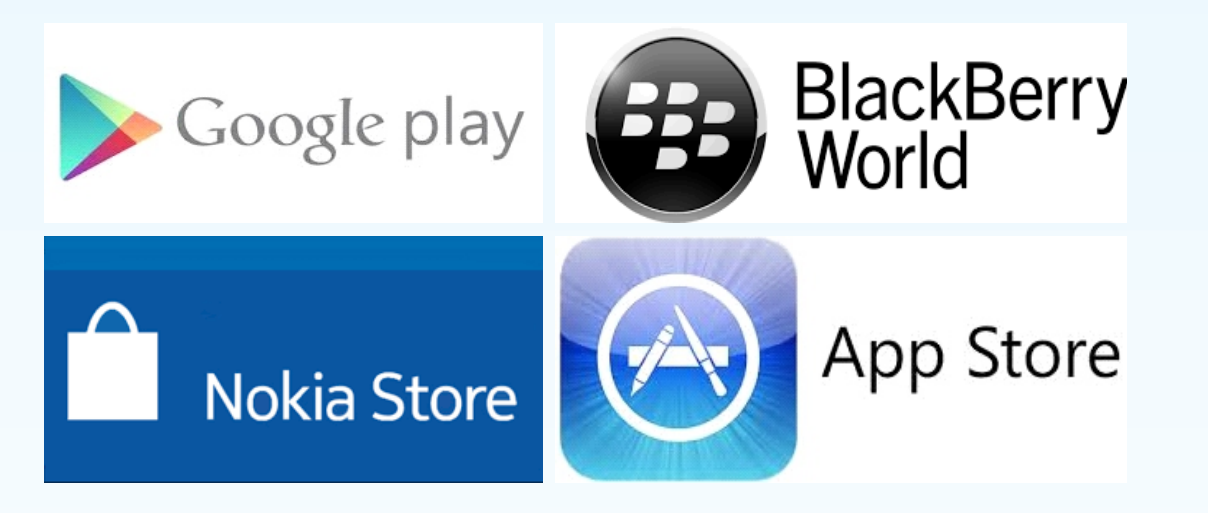

- **2. Lakukan Registrasi di Custumer Service Bank BRISyariah**
- **3. MobileBRIS Siap Digunakan**

**Keterangan lebih lanjut dapat menghubungi BRISyariah :**

**1. KC. Pekanbaru Arifin Ahmad 2. KK UIN Suska Riau 3. KK Tambusai/Nangka 4. KCP Rohil Bagan Batu**

**5. KCP Bengkalis Duri 6. KCP Kuansing Ahmad Yani 7. KCP Pelelawan Maharaja**

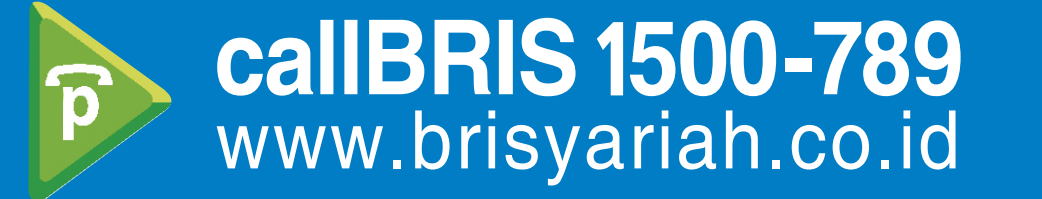

### Bersama Wujudkan Harapan Bersama

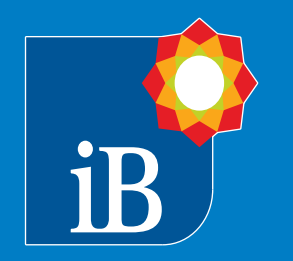

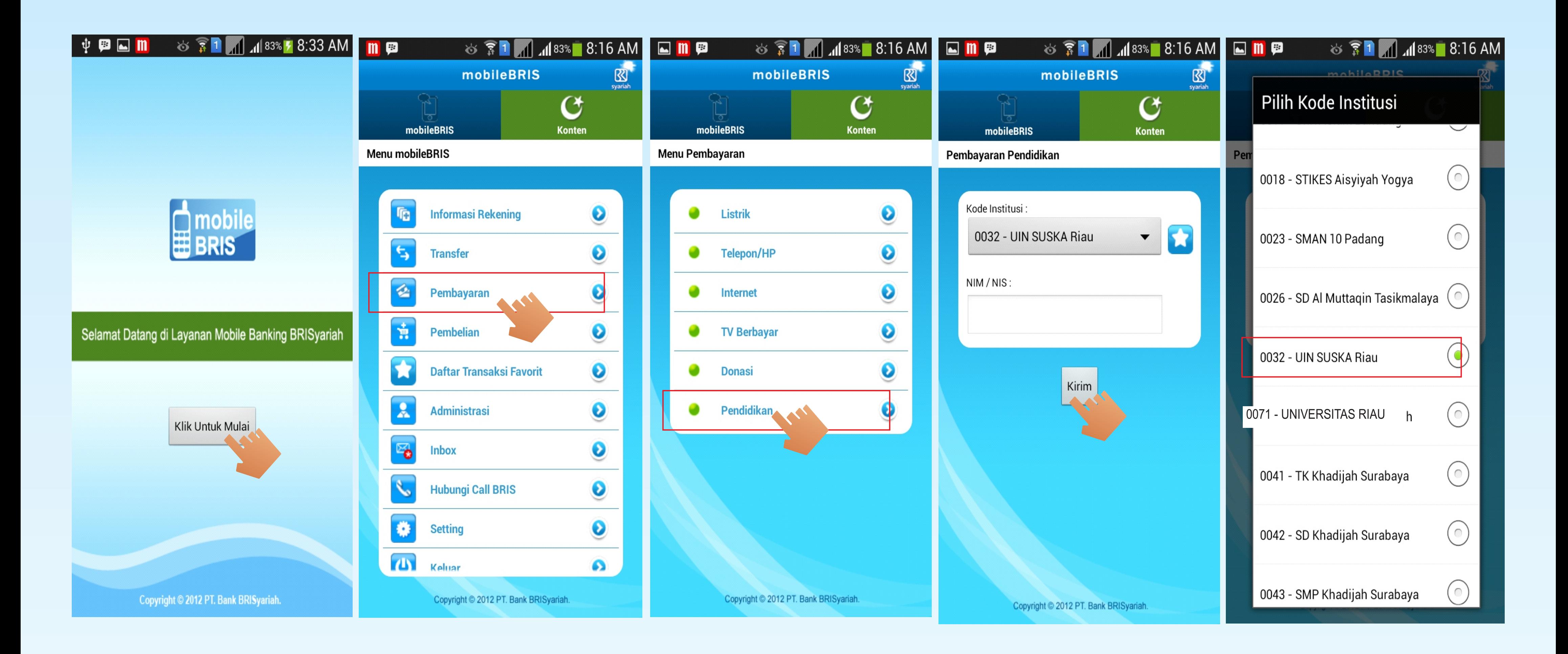

# Petunjuk Pembayaran **SPP online** Host to host Melalui Mobile BRIS

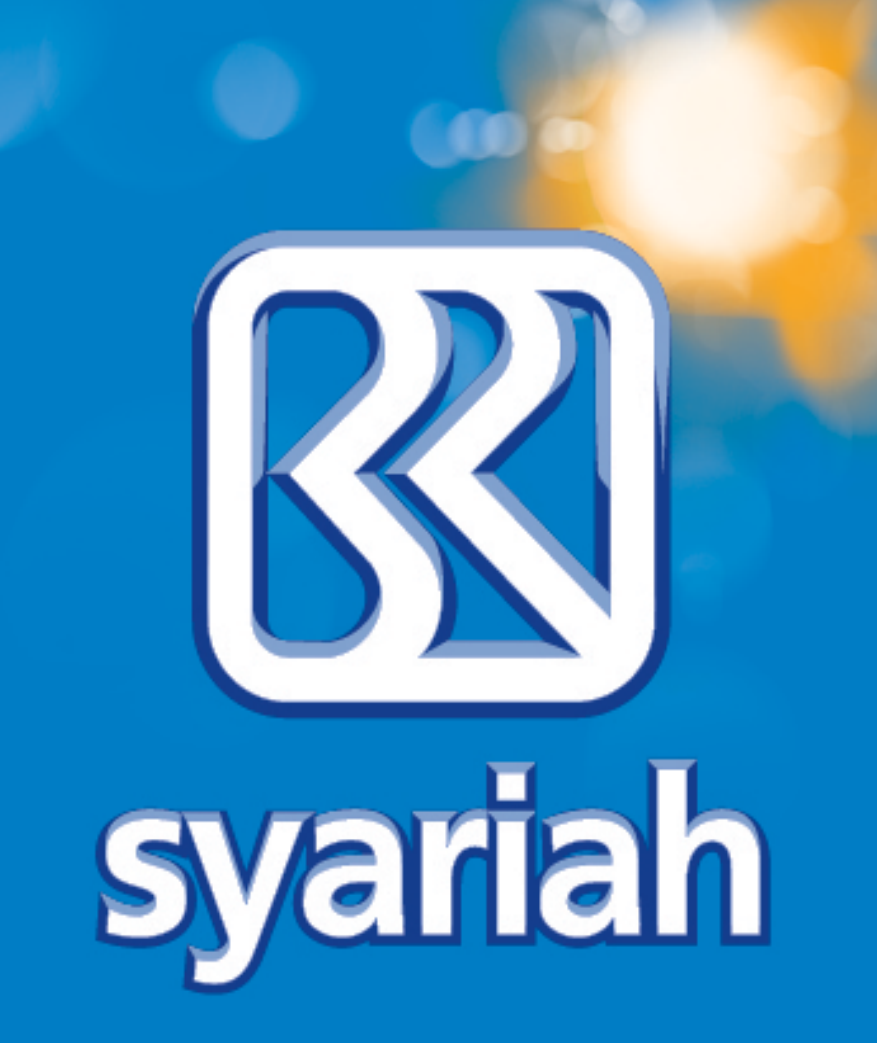